# Mitä sarjakuvaa painettaessa oikeasti tapahtuu

Sarjakuvien painolaatu on asia, joka herättää harrastajissa voimakkaita tunteita ja keskustelua. Harvemmin tullaan ajatelleeksi mistä eri virheet aiheutuvat, tai kuinka ne voidaan välttää omissa töissä.

Teksti ja kuvat **Jussi Pakkanen**

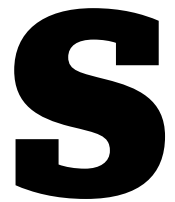

Farjakuvien saattamista paino-<br>
kuntoon pidetään usein vai-<br>
keana. Asiaa käsittelevät ohjeet ja oppikirjat vilisevät sa-<br>
manlaisia, mutta eri asiaa tar-<br>
koittavia termejä, ja usein kes<br>
kenään ristiriitaisesti. Kyse on<br> kuntoon pidetään usein vaikeana. Asiaa käsittelevät ohjeet ja oppikirjat vilisevät samanlaisia, mutta eri asiaa tarkoittavia termejä, ja usein keskenään ristiriitaisesti. Kyse on

kuitenkin yksinkertaisista asioista, kun lähdetään liikkeelle pikseleiden ja tietokoneasetusten sijaan painoprosessin perusteista.

Otetaan aluksi tavallinen A4-paperiarkki ja jaetaan se ruutupaperin tapaan neliöiksi. Valitaan ruudun kooksi noin 0,02 millimetriä. Paperi jakaantuu vaakasuunnassa 9 921 osaan ja pystysuunnassa 14 032 osaan. Arkkiin syntyy noin 139 miljoonaa ruutua. Ruutuviivat jätetään yksinkertaisuuden vuoksi piirtämättä.

Paperin lisäksi tarvitaan piirtäjätonttu. Tontulla on toisessa kädessään sangollinen mus-

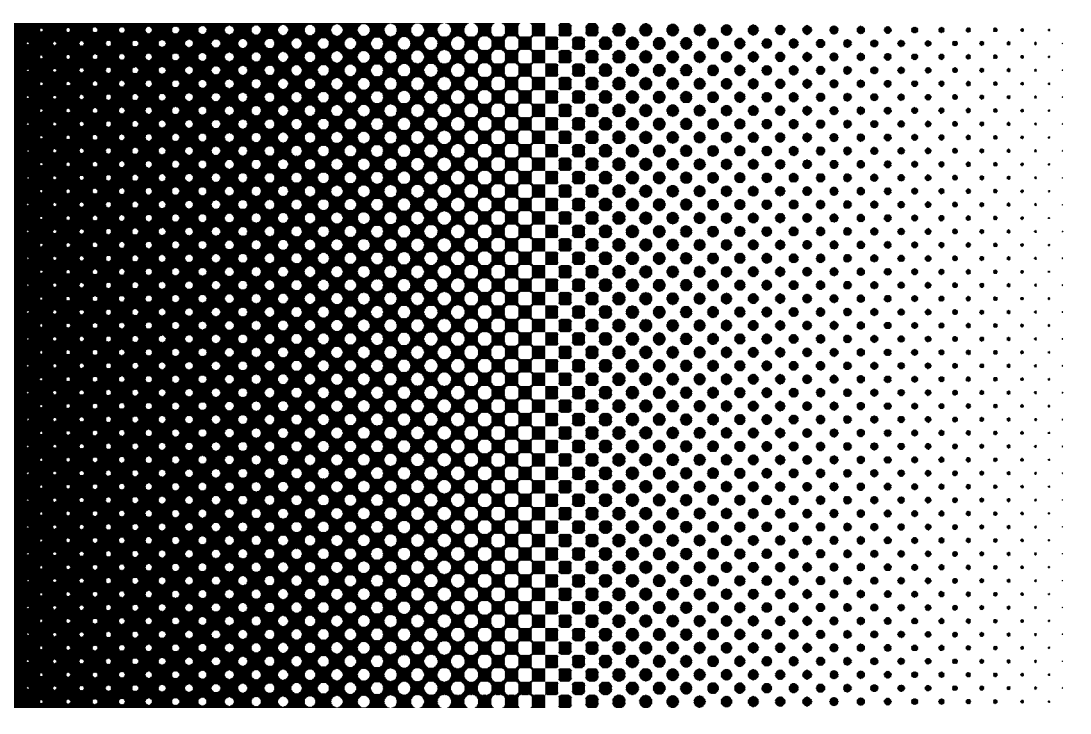

**Kuva 1: Harmaasävyliuku toteutettuna pelkällä mustalla.**

tetta ja toisessa sivellin. Hän aloittaa menemällä paperin vasemmassa ylänurkassa olevan ruudun luokse. Tässä kohdassa tontulla on kaksi vaihtoehtoa: joko hän maalaa siveltimellään koko ruudun täysin mustaksi tai jättää sen täysin valkeaksi. Sitten hän astuu askeleen oikealle seuraavan ruudun luokse. Tonttu tekee saman päätöksen kuin edellisellekin ruudulle: täysin mustaksi tai valkeaksi.

Tonttu toistaa tätä joka ruudulle rivin loppuun asti. Sitten hän siirtyy takaisin vasempaan laitaan yhtä riviä alemmas ja toistaa samat askeleet kuin edellisellä rivillä. Tätä jatketaan, kunnes kaikki arkin ruudut on käyty läpi ja paperi on valmis.

Näin nykyiset painokoneet toimivat. Tonttujen sijaan käytetään tosin painolevyjä. Pienintä kuvayksikköä kutsutaan nimellä piste. Tässä esimerkissä pisteitä oli 1200 yhden tuuman matkalla, joten tulostinlaitteen tarkkuus on 1200 DPI (dots per inch).

DPI on termi, jota käytetään useammin väärin kuin oikein. Sillä ei ole mitään tekemistä kuvan resoluution, koon tai minkään muun kanssa. DPI tarkoittaa yhtä ja vain yhtä asiaa: käytettävän tulostimen pienimmän kuvaelementin (eli pisteiden) määrää tuumalla. Usein DPI:tä käytetään kuvankäsittelyohjelmissa tai skannerisoftissa kuvaamaan digikuvan kokoa. Tähän oikea termi on pixels per inch, pikseliä tuumalle (PPI).

Nyt tiedämme, miten mustavalkoinen kuva tulostetaan. Jokaisen tulostuspisteen kohdalla katsotaan, onko kuvan vastaavan kohdan pikseli musta vai valkoinen. Mikäli se on musta, tulosteen piste värjätään mustaksi.

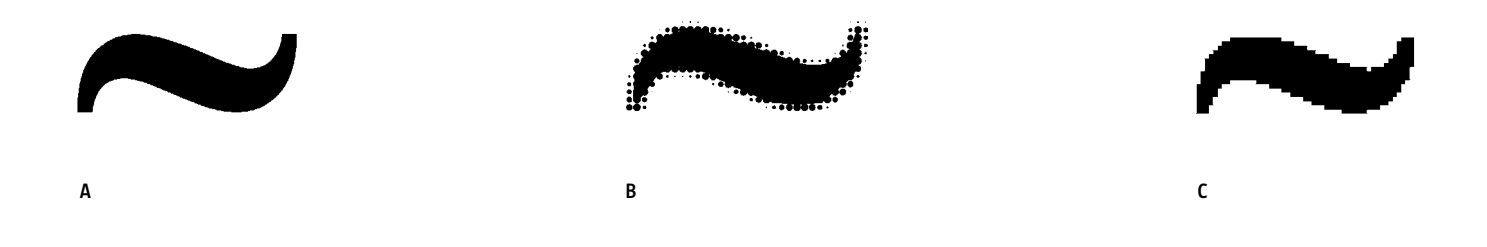

**Kuva 2: Ääriviivakuva (A) tulostettuna harmaasävyllisenä (B) ja mustavalkoisena (C).**

#### Harmaasävyt

Jos painokone pystyy tuottamaan vain pikimustia pisteitä, miten se voi saada aikaan sävyjä? Koska yksittäiset pisteet ovat pienempiä kuin mitä ihminen pystyy näkemään, voidaan niitä manipuloimalla saada katsoja havainnoimaan harmaata paikoissa, joissa sitä todellisuudessa ei ole. Tätä kutsutaan rasteroinniksi.

Rasteroinnin toimintaperiaate on varsin yksinkertainen. Otetaan aiemmin mainittu A4-paperin ruudukko, joka ryhmitellään esimerkiksi kahdeksan pisteen korkuisiin riveihin. Näitä yksikköjä kutsutaan linjoiksi (ja niiden tiheyttä paperilla LPI:ksi). Jokainen linja jaetaan 8 pistettä kantiltaan oleviin neliöihin. Harmaan sävyt muodostetaan näiden neliöiden avulla.

Mustavalkokuvassa jokainen piste on sama kuin vastaava kohta originaalissa. Harmaasävykuvaa painettaessa pienin tarkasteltava yksikkö on 8x8 pisteen neliö. Neliössä katsotaan, kuinka tumma alkuperäiskuva oli aluetta vastaavalla kohdalla, ja ruutuun piirretään pisteillä tätä tummuutta vastaava pallo, jota kutsutaan rasteripisteeksi. Kuva 1 esittää liioitellun esimerkin. Kun tällä tavalla tulostettua kuvaa katsoo normaalilta lukuetäisyydeltä, niin pallot sulautuvat toisiinsa ja näyttävät harmaalta, vaikka tulostus on tehty pelkillä mustilla pisteillä.

#### Rasterointi tuhoaa yksityiskohdat

Kuvalla on siis kaksi eri polkua päätyä painopinnalle: mustavalkoreitti ja harmaasävyreitti (eli linjarasterointi). Ääriviivat pitäisi aina tulostaa mustavalkoisina, mutta mitä tapahtuu, jos niitä luullaan sävykuviksi? Kuva 2 esittää eri vaihtoehdot.

Rasteripisteitä muodostava ohjelma katsoo, että viivan reunalla rasterineliöt ovat osittain mustia ja osittain valkoisia, välittämättä

Miten painojärjestelmä päättää, meneekö tulostustiedoston kuva mustavalko- vai sävyreitille? Päätös ei liity millään tavalla kuvan sisältöön, tallennusmuotoon, väriprofiiliin tai resoluutioon. Se riippuu vain yhdestä asiasta: onko taitto-ohjelmaan tuotu kuvatiedosto ollut tiedostomuodoltaan yksibittinen mustavalkokuva.

Yleisin virhe on tallentaa viivakuvat harmaasävytiedostoiksi. Vaikka niissä olisi pelk-

## Yleisin virhe on tallentaa viivakuvat harmaasävytiedostoiksi.

miten nämä alueet ovat kuvassa jakautuneet. Se sijoittaa tähän neliöön mustan pallon, jonka koko vastaa alueen keskimääräistä tummuutta. Tätä prosessia kutsutaan viivan rasteroitumiseksi, ja se näkyy kuvassa 2B.

Koska sarjakuvan visuaalinen ilme perustuu voimakkaisiin mustavalkoisiin ääriviivoihin, on ne aina painettava mustavalkoreittiä pitkin. Jos ääriviivaa käsitellään missään vaiheessa painoprosessia harmaasävyllisenä, menee lopullinen painojälki pilalle, eikä sitä voi mitenkään pelastaa. Vertailun vuoksi kuvassa 2C on mustavalkoisena tulostettu kuva.

kiä puhtaan valkoisia ja täysmustia pikseleitä, painojärjestelmää ei kiinnosta vaan se rasteroi kuvan. Vaikka tällaisen kuvan resoluutio olisi miljoona pikseliä millimetrille, painojärjestelmä rasteroi viivan. Vain yksibittinen kuva tulostuu oikein.

Väärin tehty PDF saattaa tulostua kotiprintterillä oikean näköisenä. Tähän ei pidä kuitenkaan luottaa, koska kotitulostimien ajurit virittävät lopputulosta käyttäjän puolesta hyvän näköiseksi. Painokoneet taas ovat ammattilaitteita: ne olettavat, että käyttäjä tietää mitä on tekemässä. Tämä antaa käyttäjälle enemmän valtaa, mutta sen mukana tulee vastuu tehdä viivojen erottelu oikein.

### Kuinka saat sarjakuvasi painettua oikein

- 1. Skannaa originaalisi harmaasävymuodossa. Käytä skannerin suurinta optista resoluutiota, kotilaitteilla yleensä 600 PPI (tai DPI, jos softa käyttää termejä väärin).
- 2. Käsittele kuva haluamasi näköiseksi.
- 3. Säilytä pelkät viivat pudottamalla värimäärä kahteen esim. threshold-työkalulla.
- 4. Muuta kuva 1-bittiseksi, esimerkiksi Gimpissä komennoilla Image > Mode > Indexed > black and white (1-bit) palette.
- 5. Tallenna kuva TIFF- tai PNG-muodossa.
- 6. Aseta kuva taitto-ohjelmassa kohdalleen. Tarkista kuvan tiedoista, että kuvan muoto
- on "1-bit image". Älä käytä mitään efektejä.
- 7. Mikäli kuvassasi on harmaasävyjä, ota ne erikseen kohdasta 2 ja tallenna eri
- tiedostoon. Sijoita kuva taitto-ohjelmassa mustavalkokuvan alle.
- 8. Värit ovat vaikeita. Jos tarvitset niitä, hae sopiva opas kirjastosta.